Desafio 3 – Elabora uma folha de cálculo que permita jogar ao jogo do galo.

Nas células D9 e D10 deve aparecer automaticamente qual o vencedor do jogo.

## Exemplo:

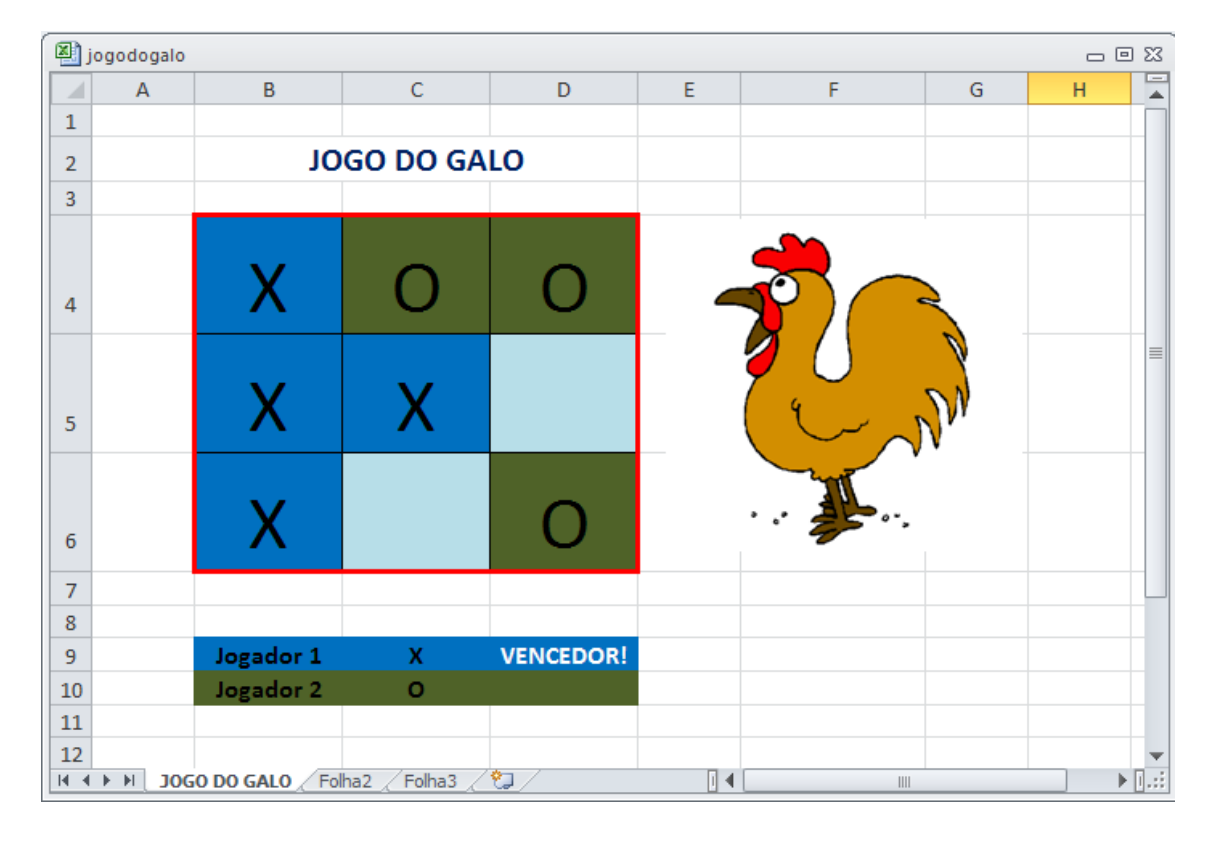